# מבחן בתכנות מונחה עצמים בג'אווה

# אוהד ברזילי, אורנית דרור, עמירם יהודאי

## **מועדJא' סמסטרJא' תשס" Jו, 17JבפברוארJ2006JJ**

## הוראות

משך הבחינה שלוש שעות. יש לענות על כל השאלות. יש לענות על כל השאלות בגוף הבחינה במקום המיועד לכך . תשובות במחברת הבחינה לא תיבדקנה. יש לצרף את טופס המבחן למחברת הבחינה. מחברת ללא טופס עזר תפסל. בשאלות שבהן יש צורך לנמק, תשובה ללא נימוק לא תזכה באף נקודה. יש למלא מספר סידורי (מספר מחברת) ומספר ת"ז על כל דף של טופס הבחינה.

### **מותר השימוש בכל חומר עזר כתוב או מודפס (לא כולל מחשב או מחשבונים).**

בהצלחה!

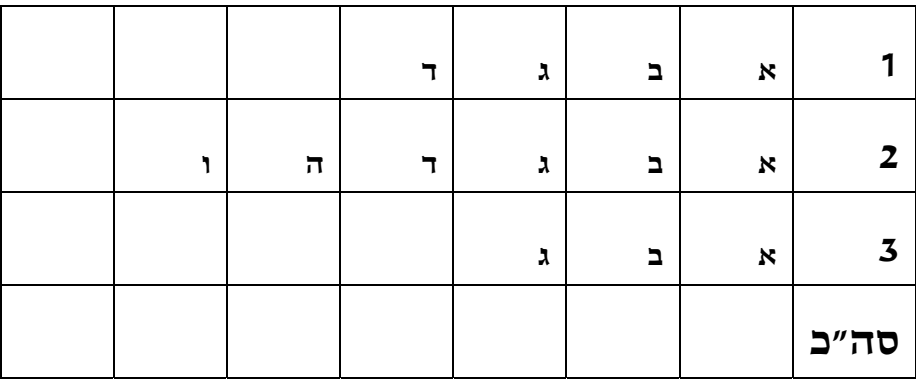

לשימוש הבודקים

## **JJ(נקודותJ30 1) JמספרJשאלה**

בשאלה הבאה עליכם לכתוב קוד. ניתן לפתור את השאלה פתרון מלא ע״י מילוי המלבנים הריקים שבקטעי הקוד. אין חובה למלא את כל המלבנים שבתבנית הפתרון. JJ

ברצוננו להוסיף למחלקות קיימות את האפשרות להשוות בין שני עצמים מאותה המחלקה. על ההשוואה לתמוך ב-6 היחסים הבאים:  $\Rightarrow$  , < , = ,  $\neq$  ,  $\leq$  ,  $\geq$ 

השוואהJביןJשניJעצמיםJמאותוJטיפוסJתעשהJע"יJהמנשק**MyComparable**J הנתוןJ להלן:

**public interface MyComparable {**

 **boolean lessThanEqual (MyComparable other);** 

 **boolean lessThan (MyComparable other);**

 **boolean greaterThanEqual (MyComparable other);**

 **boolean greaterThan (MyComparable other);**

 **boolean equal (MyComparable other);** 

 **boolean notEqual (MyComparable other);**

**}** 

מתכנתת הגדירה מחלקה המייצגת נקודות במישור שניתן להשוות ביניהן. קריטריון ההשוואה הוגדר להיות שיעור ה- x של הנקודות ובמקרה שלשתי הנקודות שיעור זהה ההשוואה תעשה לפי שיעור ה- y. כדי למנוע את שכפול הקוד הגדירה תוחה מתכנתת מחלקה מופשטת (abstract class) המממשת את המנשק JJ.הקונקרטיותJהמחלקותJהגדרתJאתJומפשטתJJ**MyComparable** להלן הקוד המלא של המחלקה MyComparablePoint:

```
public class MyComparablePoint extends AbstComparable {
        public MyComparablePoint(int x, int y) {
                this.x = x;
                this.y = y;
        \mathcal{E}public boolean lessThanEqual(MyComparable other) {
                MyComparablePoint otherPoint = (MyComparablePoint)other;
                if (x == otherPoint.x)return y \le otherPoint.y;
                return x \leq other Point.x ;
        \mathcal{E}public void translate(int dx, int dy) {
                x += dx;y += dy;\mathcal{E}protected int x;
        protected inty;
\mathcal{E}
```
א. (10 נקודות) ממשו את המחלקה AbstComparable המופיעה בקוד לעיל. על<br>המחלקה להיות כללית מספיק כך שתשמש בסיס לכתיבת מגוון רחב של<br>מחלקות (ולא רק למחלקה MyComparablePoint). הימנעו ככל הניתן משכפול קוד:

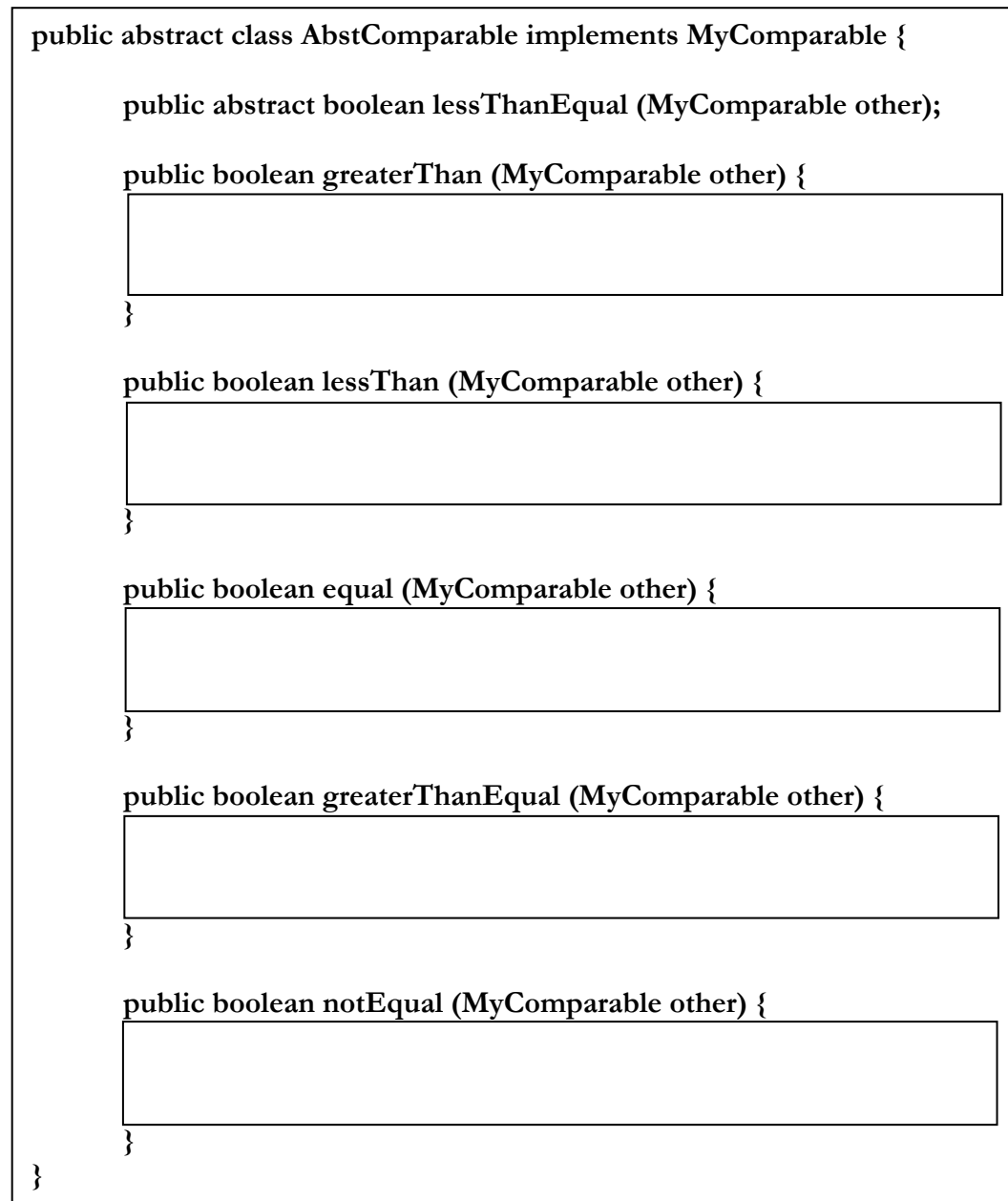

ב. (4 נקודות) נרצה להגדיר את המחלקה MyNormComparablePoint. המחלקה תהיה זהה למחלקה MyComparablePoint מהסעיף הקודם פרט לקריטריון .<br>ההשוואה בין הנקודות. נקודה מטיפוס MyNormComparablePoint מוגדרת להיות קטנה מנקודה אחרת (מאותו טיפוס) אם <u>הנורמה שלה</u> קטנה . מוגדרת להיות להיות ( $\sqrt{x^2+y^2}$ ). מוגדרת האחרת. מוגדרת האחרת. הנקודה האחרת. הנקודה האחרת.

ממשו את המחלקה MyNormComparablePoint. שימו לב-על המחלקה לתמוך <u>בכל</u> השרותים שאותם סיפקה MyComparablePoint.

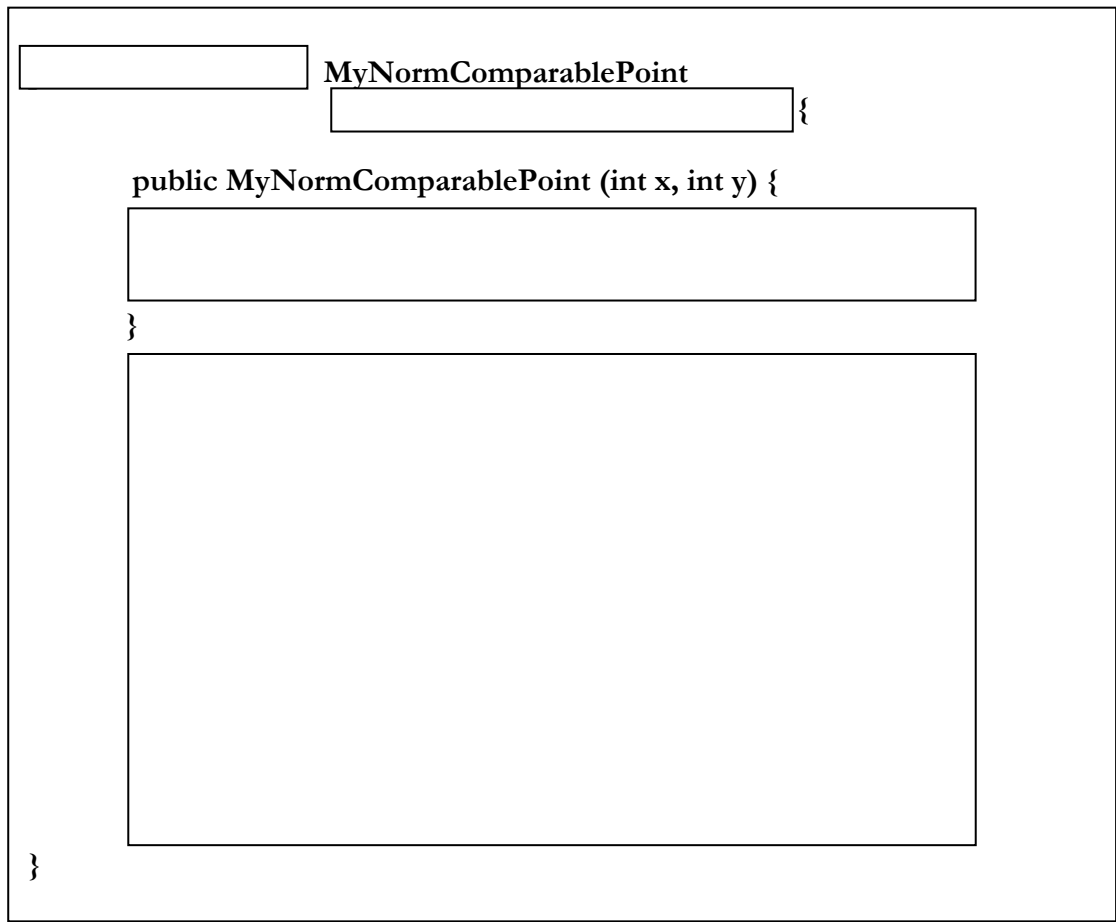

ג. (6 נקודות) למימוש המחלקה MyNormComparablePoint בעזרת ירושה חסרונות ויתרונות. מהו החסרון המרכזי של מימוש זה ומהו היתרון המרכזי שלוי

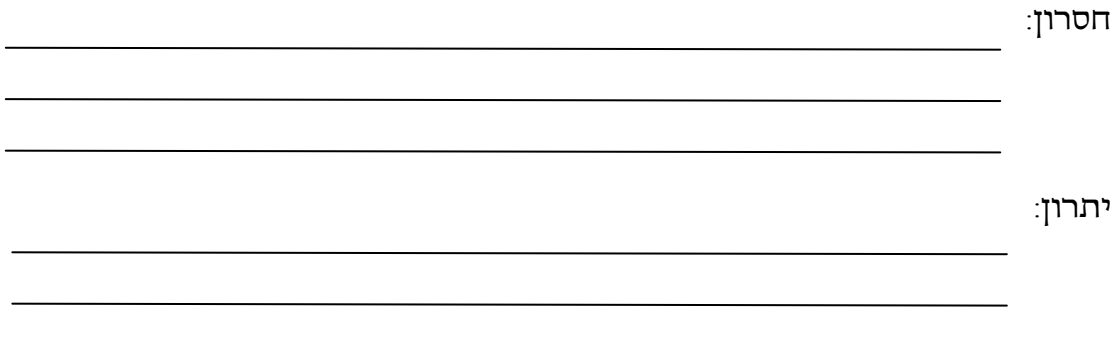

ד. (10Jנקודות) הציעוJמימושJחלופיJלמחלקותJ **MyComparablePoint** Jו- JהירושהJשיוצרתJשלJהבעייתיותJאתJשיפתור **MyNormComparablePoint** במקרה זה. אין צורך לספק את קוד המחלקות אלא רק לתאר את העיצוב החלופי. יש לספק תאור מילולי וכן תרשים מחלקות (מלבנים וחיצים) לעיצוב החדש. אין צורך לציין בתרשים פרטים שאינם מהותיים לעיצוב החדש.

עיצוב חלופי:

תרשים מחלקות:

### **JJ(נקודותJ 63 2) JמספרJשאלה**

נתון המנשק הבא עבור רשימות בעלות גודל קבוע שאבריהן שלמים:

**public interface FixedList { public void start( ); // make the first element the current element public void forward( ); // assumes the current element is not the last. // make the next element the current element public boolean atLast( ); // return true iff the current element is the last elelement public void set(int x); // change the value of the current element to be x public int get( ); // return the value of the current element }** 

אלה רשימות עם גישה סדרתית בלבד, כלומר קיים בכל רגע אבר נוכחי שאליו JאםJ**forward( )**JבעזרתJהבאJלאברJלהתקדםJניתןJ**. set(x)**JוJ**get( )**JהפקודותJמתייחסות לאJנמצאיםJבאברJהאחרון. ניתןJלעבורJלאברJהראשוןJבעזרת **( )start** ו**JJ( )atLast** מחזיר true אם ורק אם האבר הנוכחי הוא האחרון.

להלןJדוגמתJשימושJבמנשק. **SomeFixedList** היאJמחלקהJכלשהיJשמממשתJאתJ המנשק. הבנאי שלה יוצר רשימה שגודלה כערך הפרמטר וכל אבריה הם o . כתוצאה מהביצוע יודפס

**5 0 4** 

```
FixedList myList = new SomeFixedList(3);
myList.set(5);
myList.forward( );
myList.forward( );
myList.set(4);
for (myList.start( ); !myList.atLast( ); myList.forward( ))
        System.out.print(myList.get( ) + " ");
System.out.println(myList.get( ) );
```
א. 8 (15 נקודות) כיתבו את החוזה של המנשק: לכל שרות כיתבו תנאי קדם נתנאי אחר (postcondition) באופן המקובל (ביטויים בוליאניים) (precondition שמשתמשים בשאילתות). בנוסף, הוסיפו במילים תנאים שלא ניתנים לביטוי בצורה הרגילה.

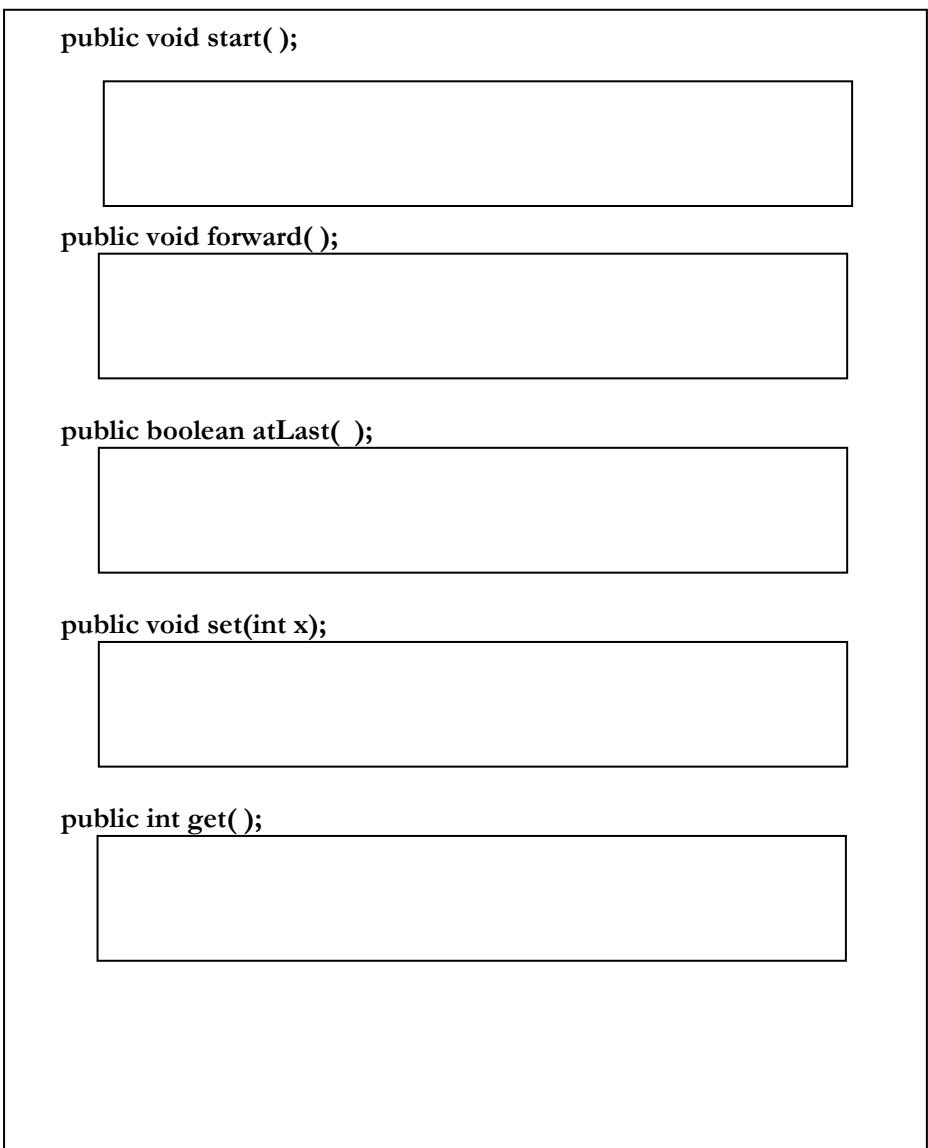

המחלקה הבאה אמורה לממש את המנשק בצורה פשוטה ע״י שימוש במערך לייצוג אברי הרשימה. הגוף של כל הפקודות הושמט (אבל הבנאי נתון).

```
public class SimpleFixedList implements FixedList {
         protected int size;
         protected int current;
         protected int[] cont;
         public SimpleFixedList(int n) {
                  size = n;\text{cont} = \text{new int}[n];\mathcal{E}public void start() {
                  // body omitted
         \mathcal{E}public void forward() {
                  // body omitted
         \mathcal{E}public boolean atLast() {
                  // body omitted
         <sup>}</sup>
         public void set(int x) {
                  // body omitted
         \mathcal{E}public int get() {
                  // body omitted
         \mathcal{E}\mathcal{E}
```
ב. (5 נקודות) הגדירו את המשתמר (representation invariant) של המחלקה.

ג. (8 נקודות) כתבו את הגוף של כל הפקודות

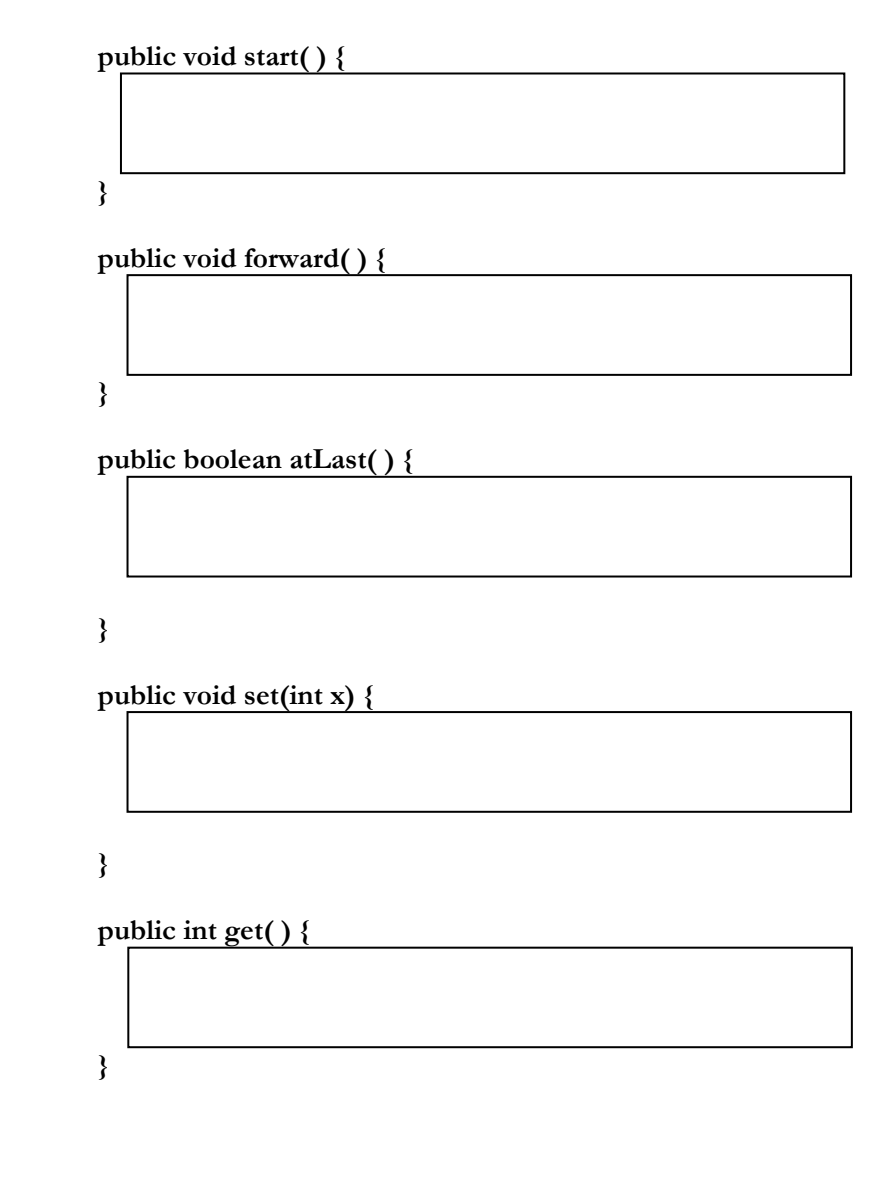

(5 נקודות) מוצע לכתוב מחלקה נוספת שמממשת את המנשק, ומשנה את  $\mathsf{T}$ . תנאי הקדם של ()get כך שיבטיח שהאיבר הנוכחי קיבל ערך (במחלקה זאת ערכם של האברים ברשימה בזמן יצירתה אינו מוגדר).

 $//$  assumes defined() הוא שאילתה נוספת (שמחזירה true אם ורק אם האיבר defined() כש הנוכחי כבר קיבל ערך). האם זה תקין מבחינת הכללים של תיכון בעזרת חוזה? אם לא, מדוע. אם כן, איך צריך לשנות את תנאי האחר של פעולה זאת (אם זה נדרש).

ה. (5 נקודות) מוצע לכתוב מחלקה נוספת שמממשת את המנשק, ומבטלת את תנאי הקדם של ()forward . האם זה תקין מבחינת הכללים של תיכון בעזרת חוזה? אם לא, מדוע. אם כן, איך צריך לשנות את תנאי האחר של פעולה זאת (אם נדרש).

5 נקודות) מוצע לכתוב מחלקה נוספת ExtendedFixedList שיורשת מ  $\blacksquare$ . SimpleFixedList ומוסיפה שאילתא public int get(int i) u את דאבר את האבר דו געשר ואדיק את מציין את האבר את האשון, 2 את השני וכן הלאה). תנאי הקדם של השאילתא צריך להיות שאכן קיים אבר .<br>i. כיתבו את המחלקה ExtendedFixedList בשלמותה באופן שתקיים את הכללים של תיכון בעזרת חוזה.

public class ExtendedFixedList extends SimpleFixedList {

#### שאלה מספר 3 (34 נקודות)

א. (12 נקודות) נתונה המחלקה הבאה:

public class A { public int foo(int i)  $\{$ return i; ₹

 $\mathcal{E}$ 

עבור כל אחת מהפונקציות הבאות בדקו האם ניתן להגדירה במחלקה A וסמנו את האפשרות המתאימה: האם תהיה שגיאת קומפילציה (אם כן ציינו מה השגיאה), או שתהיה תעופה בזמן ריצה (אם כן ציינו מאיזה סיבה) או שהקוד או שהקוד ירוץ בצורה תקינה. נמקו בקצרה.

 $\cdot$ 1

 $.2\,$ 

 $\overline{.}3$ 

 $.4$ 

public int foo()  $\{$ return 1;

₹

שגיאת קומפילציה (מהי?) / תעופה בזמן ריצה (מה הסיבה) / קוד תקין

public int foo (float i) { return i;

 $\mathcal{E}$ 

שגיאת קומפילציה (מהי?) / תעופה בזמן ריצה (מה הסיבה) / קוד תקין

public float foo(float i) { return i;

}

שגיאת קומפילציה (מהי?) / תעופה בזמן ריצה (מה הסיבה) / קוד תקין

public float foo(int i) { return i;  $\mathcal{E}$ 

שגיאת קומפילציה (מהי?) / תעופה בזמן ריצה (מה הסיבה) / קוד תקין

מספר ת.ז.

```
ב. (12 נקודות) נתונות המחלקות הבאות:
public class A {
        public void foo() \{System.out.println("in A.foo");
        ∤
        public static void soo() {
                 System.out.println("in A.soo");
        \mathcal{E}public void moo1() {
                 soo();
        ∤
\mathcal{E}public class B extends A {
        public void foo() {
                 System.out.println("in B.foo");
        ∤
        public static void soo() {
                 System.out.println("in B.soo");
        ∤
        public void moo2() {
                 soo();
        ₹
\mathcal{E}ונתון קטע הקוד הבא:
public static void main(String[] args) {
        B b = new B();
        A a = b:
                \frac{1}{2} code here
\left\{ \right.
```
עבור כל אחד מהביטויים הבאים, בדקו האם ניתן להגדירו במקום שורת ההערה וסמנו את האפשרות הנכונה: תהיה שגיאת קומפילציה (אם כן ציינו מה השגיאה), התכנית תעוף בגלל חריג שלא טופל (אם כן ציינו מאיזה סיבה), או שהקוד ירוץ בצורה תקינה (אם כן, מה הפלט שיודפס). נמקו בקצרה.

 $\mathbf{1}$ .  $a.foo()$ ;

שגיאת קומפילציה (מהי?) / תעופה בזמן ריצה (מה הסיבה) / קוד תקין

2.  $a \mod($  );

שגיאת קומפילציה (מהי?) / תעופה בזמן ריצה (מה הסיבה) / קוד תקין

3. a.moo2();

שגיאת קומפילציה (מהי?) / תעופה בזמן ריצה (מה הסיבה) / קוד תקין

 $\mathcal{L}_\text{max} = \frac{1}{2} \sum_{i=1}^n \mathcal{L}_\text{max} = \frac{1}{2} \sum_{i=1}^n \mathcal{L}_\text{max} = \frac{1}{2} \sum_{i=1}^n \mathcal{L}_\text{max} = \frac{1}{2} \sum_{i=1}^n \mathcal{L}_\text{max} = \frac{1}{2} \sum_{i=1}^n \mathcal{L}_\text{max} = \frac{1}{2} \sum_{i=1}^n \mathcal{L}_\text{max} = \frac{1}{2} \sum_{i=1}^n \mathcal{L}_\text{max} = \frac{1}{2} \sum_{i=$  $\mathcal{L}_\text{max} = \frac{1}{2} \sum_{i=1}^n \mathcal{L}_\text{max} = \frac{1}{2} \sum_{i=1}^n \mathcal{L}_\text{max} = \frac{1}{2} \sum_{i=1}^n \mathcal{L}_\text{max} = \frac{1}{2} \sum_{i=1}^n \mathcal{L}_\text{max} = \frac{1}{2} \sum_{i=1}^n \mathcal{L}_\text{max} = \frac{1}{2} \sum_{i=1}^n \mathcal{L}_\text{max} = \frac{1}{2} \sum_{i=1}^n \mathcal{L}_\text{max} = \frac{1}{2} \sum_{i=$ 

 $\mathcal{L}_\text{max} = \frac{1}{2} \sum_{i=1}^n \mathcal{L}_\text{max} = \frac{1}{2} \sum_{i=1}^n \mathcal{L}_\text{max} = \frac{1}{2} \sum_{i=1}^n \mathcal{L}_\text{max} = \frac{1}{2} \sum_{i=1}^n \mathcal{L}_\text{max} = \frac{1}{2} \sum_{i=1}^n \mathcal{L}_\text{max} = \frac{1}{2} \sum_{i=1}^n \mathcal{L}_\text{max} = \frac{1}{2} \sum_{i=1}^n \mathcal{L}_\text{max} = \frac{1}{2} \sum_{i=$  $\mathcal{L}_\text{max} = \frac{1}{2} \sum_{i=1}^n \mathcal{L}_\text{max} = \frac{1}{2} \sum_{i=1}^n \mathcal{L}_\text{max} = \frac{1}{2} \sum_{i=1}^n \mathcal{L}_\text{max} = \frac{1}{2} \sum_{i=1}^n \mathcal{L}_\text{max} = \frac{1}{2} \sum_{i=1}^n \mathcal{L}_\text{max} = \frac{1}{2} \sum_{i=1}^n \mathcal{L}_\text{max} = \frac{1}{2} \sum_{i=1}^n \mathcal{L}_\text{max} = \frac{1}{2} \sum_{i=$ 

 $\_$  $\mathcal{L}_\text{max} = \frac{1}{2} \sum_{i=1}^n \mathcal{L}_\text{max} = \frac{1}{2} \sum_{i=1}^n \mathcal{L}_\text{max} = \frac{1}{2} \sum_{i=1}^n \mathcal{L}_\text{max} = \frac{1}{2} \sum_{i=1}^n \mathcal{L}_\text{max} = \frac{1}{2} \sum_{i=1}^n \mathcal{L}_\text{max} = \frac{1}{2} \sum_{i=1}^n \mathcal{L}_\text{max} = \frac{1}{2} \sum_{i=1}^n \mathcal{L}_\text{max} = \frac{1}{2} \sum_{i=$ 

 $\mathcal{L}_\text{max} = \frac{1}{2} \sum_{i=1}^n \mathcal{L}_\text{max} = \frac{1}{2} \sum_{i=1}^n \mathcal{L}_\text{max} = \frac{1}{2} \sum_{i=1}^n \mathcal{L}_\text{max} = \frac{1}{2} \sum_{i=1}^n \mathcal{L}_\text{max} = \frac{1}{2} \sum_{i=1}^n \mathcal{L}_\text{max} = \frac{1}{2} \sum_{i=1}^n \mathcal{L}_\text{max} = \frac{1}{2} \sum_{i=1}^n \mathcal{L}_\text{max} = \frac{1}{2} \sum_{i=$ 

4. b.foo();

שגיאת קומפילציה (מהי?) / תעופה בזמן ריצה (מה הסיבה) / קוד תקין

5. b.moo1();

שגיאת קומפילציה (מהי?) / תעופה בזמן ריצה (מה הסיבה) / קוד תקין

6.  $b \cdot \text{moo2}()$ ;

שגיאת קומפילציה (מהי?) / תעופה בזמן ריצה (מה הסיבה) / קוד תקין

ג. (10 נקודות) נתונות המחלקות והמנשקים הבאים:

**public interface I1 {} public void bar1() throws IOException ; }**

**public interface I2 extends I1 { public void bar2() throws Exception; }**

**public interface I3 { public void bar3() throws Exception;** 

**}**

**public abstract class A implements I2 { public void bar2() throws Exception{}; public void bar3() throws Exception{}; protected abstract void bar4(); protected void bar5() {};**

**}** 

הציעו מימוש למחלקה B עם מינימום שירותים (מתודות) (והשירותים פשוטים ככל<br>האפשר) כך שכל הקוד יהיה תקין:

public static class B extends A implements I3  $\{$  $\}$